The Master Class Workshop for Experienced Faculty

# Expanding Your Classroom with Video Technology and Social Media

 $3<sup>rd</sup>$  Annual Conference on Teaching and Learning in Accounting (CTLA) Saturday, July 31, 2010, 9:45 am - 11:15 am

Mark Holtzblatt, Roosevelt University, mholtzblatt@roosevelt.edu Norbert Tschakert, University of the Virgin Islands, ntschak@uvi.edu

## Full Version of Video Clips used in the Presentation:

The Classroom Just Got Bigger: www.cisco.com.az/web/strategy/education/video\_cisco\_education.html The Future of Teaching (Astronaut): www.youtube.com/watch?v=t6UEoguiRS8 Students Field Trip to China via Telepresence: www.youtube.com/watch?v=3Uz3wQRFbvg 2010 Duke University/ Cisco Systems Telepresence Launch: www.youtube.com/watch?v=nfMBG9q2WXk 2010 CIUS Education Demo at Cisco "Live": www.youtube.com/watch?v=srJp0lBil2U "Video is the New Voice" by Dialogic: www.youtube.com/watch?v=MR6gLYQzluM AICPA: Adopting Global Standards www.ifrs.com/video.html?bcpid=1529569170&bclid=1493222124&bctid=1553183653 PwC IFRS Ready: How? www.youtube.com/watch?v=wX\_TPRTnz3A Cal CPA: YMCA www.youtube.com/watch?v=N5Gn\_lq8hHg Educational Implication of the IFRS Revolution: www.vimeo.com/IFRS IFRS Expertise and the Employment Market: www.vimeo.com/IFRS Valuation Under IFRS: Fair Value vs. Historical Cost: www.vimeo.com/IFRS SEC Roadmap to IFRS: www.vimeo.com/IFRS Ustream.tv Story http://flashcommunicationserver.com/eeurope/products/flashmediaserver/customers DVE 3D Hologram Meetings? Unbelievable Real Telepresence: www.youtube.com/watch?v=jAIDXzv\_fKA

#### Online Accounting Video Resources:

Academic Earth: www.academicearth.org/universities AICPA's IFRS.com: www.ifrs.com/video.html AICPA TV: www.aicpa.org/News/AICPATV/Pages/default.aspx AICPA Youtube Channel: www.youtube.com/user/AICPAMultiMedia Association of Chartered Certified Accountants (ACCA): www.youtube.com/user/ACCAHQ CalCPA Youtube Channel: www.youtube.com/user/CalCPA Deloitte Youtube Channel: www.youtube.com/user/deloittevideo E-Clips created by Cornell University: www.eclips.cornell.edu/topicsList.do Institute of Chartered Accountants in England and Wales (ICAEW): www.youtube.com/user/icaewnewsroom Journal of Accountancy: www.journalofaccountancy.com/Multimedia KPMG Youtube Channel: www.youtube.com/user/KPMGGo Michigan Association of CPA's Youtube Channel: www.youtube.com/user/MichiganCPAs Merlot: www.merlot.org/merlot/index.htm Open Courseware Consortium: www.ocwconsortium.org

Pace Univ.: www.pace.edu/pace/lubin/news-events/lubin-forum-on-contemporary-accounting-issues PricewaterhouseCoopers: www.pwc.tv Roger CPA Youtube Channel: www.youtube.com/user/RogerCPA Securities and Exchange Comission (SEC) Youtube Channel: www.youtube.com/user/SECViews Susan Crosson Youtube Channel: www.youtube.com/user/SusanCrosson UC Berkeley Haas School of Business Youtube Channel: www.youtube.com/user/UCBerkeleyHaas Youtube Education Channel: www.youtube.com/education?b=400

## Other Online Video Resources:

www.bing.com, www.blinkx.com, www.nbclearn.com, www.teachertube.com, www.udemy.com, www.video.google.com, www.vimeo.com, www.vook.com (Hybrid between Book and Video), www.youtube.com

#### Useful Tips for Classroom Video Projects:

Embedding Youtube Videos into Powerpoint (Basic): www.youtube.com/watch?v=JhGX0-1TeVc Embedding Youtube Videos into Powerpoint (Advanced): www.youtube.com/watch?v=hChq5drjQl4&feature=fvw How to Make Better Internet Videos www.youtube.com/watch?v=wWPa3mNIZ8Y&feature=channel Robin Good: How to Prepare for a Video Interview: www.masternewmedia.org/online\_video\_interview\_how\_to\_prepare\_yourself\_for\_it Student Film Makers: www.studentfilmakers.com Cinemacuteo Film School: http://vimeo.com/channels/filmschool Videomaker Tips and Tutorials: www.videomaker.com/learn

Windows Live Moviemaker Tutorial: www.pcmech.com/article/windows-live-movie-maker-tutorial-video

YouTube.com Producer Handbook: www.youtube.com/t/yt\_handbook\_produce

# Free Online Communication Tools:

Dell Sightspeed: www.sightspeed.com DimDim: www.dimdim.com Facetime for the iphone 4 (mobile video application) www.apple.com/iphone/features/facetime.html Knocking Live Video (mobile video application) www.knockinglive.com Logitech Vid HD: www.logitech.com Screenr Twitter Videos: www.screenr.com Skype: www.skype.com Windows Live Messenger: www.download.live.com

# Subscription-based Online Communication Tools:

Adobe Connect: www.adobe.com Cisco WebEx: www.webex.com IBM Lotus Live: www.lotuslive.com Wimba: www.wimba.com Windows Live Meeting: www.livemeeting.com

# Televideo/Telepresence Communication Tools:

Cisco Systems: www.cisco.com/Telepresence Polycom: www.polycom.com

## Media Players:

Adobe Flash Player: http://get.adobe.com/flashplayer DivX Player: www.divx.com RealPlayer: www.real.com Quicktime Player: www.apple.com/quicktime Windows Media Player: www.microsoft.com

# Video File Conversion Tools:

AnyDVD Converter: www.any-video-converter.com AVS4You: www.avs4you.com Movavi Video Suite: www.movavi.com

# **Other Video Tools:**

Adobe Captivate: www.adobe.com Javimoya (Downloading Online Videos): www.javimoya.com KeepVid (Downloading Online Videos): www.keepvid.com Replay Media Catcher (Software to Download Videos): www.applian.com/download-videos Screencast: (Hosting and sharing site for videos): www.screencast.com Techsmith Camtasia Studio (Screen Recording of Online Interviews): www.techsmith.com

# Expanding Your Classroom:

Justin.tv livestreaming: www.justin.tv Livestream: www.livestream.com Udemy - Academy of you: www.udemy.com Ustream livestreaming: www.ustream.com

#### Lecture Capture Systems:

Echo360: www.echo360.com Mediasite: www.mediasite.com Panopto: www.panopto.com Tegrity: www.tegrity.com

# Entry Level HD Camcorders:

Apple iPhone 4 (with editing built-in) www.apple.com/iphone/features/hd-video-recording.html Canon VIXIA HF R-100: www.canon.com Flip: www.theflip.com Kodak Zi8 and Kodak PlaySport: www.kodak.com Samsung HMX-U20: www.samsung.com Sony Bloggie and Sony Webbie: www.sony.com

# Hardware Watchlist:

Apple I-Pad and Apple I-Phone 4: www.apple.com Cisco Cius (Spring 2011): www.cisco.com HP Slate (Fall 2010): www.hp.com Sakshat: www.sakshat.ac.in, http://en.wikipedia.org/wiki/Sakshat

# Free Video Editing Tools for Classroom Video Projects:

Apple iMovie (included in Apple Leopard): www.apple.com/ilife/imovie Windows Movie Maker (included in Windows Vista and Windows 7): www.microsoft.com/windows/windows-vista/features/movie-maker.aspx http://explore.live.com/windows-live-movie-maker

## For Purchase Video Editing and Conversion Software:

Adobe Premiere Elements 7: www.adobe.com/products/premiereel Animoto Online Editing: www.animoto.com Apple Final Cut Express: www.apple.com/finalcutexpress Apple Final Cut Pro: www.apple.com/finalcutstudio/finalcutpro Online Media Technologies Ltd. AVS Video Editor: www.AVS4You.com

#### Essential Video Project Tips:

Get latest versions of all Video Players. It is also advisable to install the latest update from www.java.com Use Cameras that have an external microphone jack Use lapel microphones to capture good audio Understand different file formats and conversion issues Understand limitations (studio lights contain quicksilver and get very hot, resulting in potential danger; time involvement, etc.)

#### Video Shooting Advice Videos:

Conducting Interviews and Getting Sound Bites: www.youtube.com/watch?v=D0HHBsbQ6-k Shooting with the Rule of Thirds: www.youtube.com/watch?v=tsgEzEJ\_fd4 Talking Points in Video Interviews: www.youtube.com/watch?v=lxSFrlS5hIk Videomaker Channel: www.youtube.com/user/videomaker Videomaker: Three Point Lighting: www.youtube.com/watch?v=AcMX1RcNRYA Videomaker: Making Better Video for YouTube (a collection of multiple video tips) www.videomaker.com/youtube

#### Social Media Tools:

Facebook: www.facebook.com Google Docs (Collaborate and Share Documents): www.docs.google.com Google Wave (Collaborate in real time with video, under development): www.wave.google.com LinkedIn: www.linkedin.com Myspace: www.myspace.com Online Address Book: www.plaxo.com Second Life: www.secondlife.com and www.cpaisland.com Setting up Blogs: www.typepad.com and www.blogger.com Twitter: www.twitter.com Wikipedia: www.wikipedia.org

#### Other Useful Online Tools:

Flowcharting: www.flowchart.com and www.mindomo.com TokBox (email video messaging service): www.tokbox.com

## Selected Resources:

Center for Interactive Learning and Collaboration (CILC), www.cilc.org

CFO Magazine: You Ought to be on Youtube, July 2, 2007, http://cfosreact.com/article.cfm/9427282?f=related Cisco Systems: TelePresence for Education: Extend the Classroom with Cisco TelePresence,

www.cisco.com/web/strategy/education/telepresence\_for\_education.html

- Cole, Camille/ Ray, Kecia/ Zanetis, Jan: Videoconferencing for K-12 Classrooms, Second Edition, DC 2009
- Collins, Allan/ Halverson, Richard: Rethinking Education in the Age of Technology, Teachers College, New York 2009
- Comscore.com: Americans View 34 Percent More Online Videos in November 2008 Compared to Year Ago, January 5, 2009, www.comscore.com/Press\_Events/Press\_Releases/2009/1/US\_Online\_Video\_Viewing
- CPASiteSolutions: Using Video to Promote your Accounting Website, www.cpasitesolutions.com/cpawebsites/2009/07/using-video-to-promote-your-accounting-website-part-1
- Education-Portal.com: Free Video Lecture Podcasts From Top Universities, February 20, 2008, http://education-portal.com/ articles/Free\_Video\_Lecture\_Podcasts\_from\_Top\_Universities.html

Educause Learning Initiative: 7 Things You Should Know About Ustream http://net.educause.edu/ir/library/pdf/ELI7042.pdf

- Educause Learning Initiative: 7 Things You Should Know About Telepresence http://net.educause.edu/ir/library/pdf/ELI7053.pdf
- Educause Learning Initiative: 7 Things You Should Know About Lecture Capture http://net.educause.edu/ir/library/pdf/ELI7044.pdf
- Fleming, Neil D.: I'm different, not dumb. Modes of presentation (VARK) in the tertiary classroom, in: Zelmer, A. (ed.), Research and Development in Higher Education, Proceedings of the 1995 Annual Conference of the Higher Education and Research Development Society of Australasia (HERDSA), HERDSA, Volume 18, pp. 308- 313
- InsideHigerEd.com: The Mobile Campus, September 21, 2009, www.insidehighered.com/news/2009/09/21/iphones
- Johnson, Larry/ Levine, Alan/ Smith, Rachel: The 2010 Horizon Report, Austin, Texas: The New Media Consortium, www.nmc.org/pdf/2010-Horizon-Report.pdf
- Kaufmann, Peter B./ Mohan, Jen: Video Use and Higher Education: Options for the Future, Copyright Clearance Center/ Intelligent Television/ New York University 2009,

http://library.nyu.edu/about/Video Use in Higher Education.pdf

- Kelly, Kevin: Becoming Screen Literate, New York Times Magazine, November 21, 2008, www.nytimes.com/2008/11/23/magazine/23wwln-future-t.html?\_r=1&ref=magazine
- McClure, Anne: Lecture Capture: A Fresh Look www.universitybusiness.com/viewarticle.aspx?articleid=1043&p=4#0

Penn State Media Commons: Creating and Assessing Video Assignments, November 6, 2007, http://mediacommons.psu.edu/node/416

- Ramaswami, Rama: Lecture Capture Capturing the Market, June 1, 2009: http://campustechnology.com/ articles/2009/06/01/lecture-capture.aspx
- Ray, Kecia/ Zanetis, Jan: Interactive Video Conferencing, K-12 Lessons that work, DC 2009
- Schrum, Lynne/ Levin, Barbara: Leading 21<sup>st</sup> Century Schools: Harnessing Technology for Engagement and Achievement, Corwin, Thousand Oaks 2009
- Schuck, Sandy/ Kearney, Matthew: Students in the Director's Seat: Teaching and Learning across the School Curriculum with Student-generated Video, Research Report, University of Technology, Sydney 2004 www.ed-dev.uts.edu.au/teachered/research/dvproject/pdfs/ReportWeb.pdf
- Snelson, Chareen: Web-based Video in Education: Possibilities and Pitfalls, TCC 2008 Proceedings, http://etec.hawaii.edu/proceedings/2008/Snelson2008.pdf

# Social Media Exercise Description:

Please participate in our "AAA Wiki Challenge" during the conference. The Wikipedia description for 'American Accounting Association' is somewhat basic so far. Possible areas for your contribution include:

- Description of CTLA Conference, Goals, Past Events
- Listing and Description of all Sections of the AAA
- Photos of Past Presidents and Conferences
- Listing of AAA Journals with Links
- Listing of different awards and past award winners
- Description of AAA Commons
- ……..

Please go to

# http://en.wikipedia.org/wiki/American\_Accounting\_Association

and click on '*Edit'* in the upper right corner. Over the next couple of days, watch your Wiki grow!

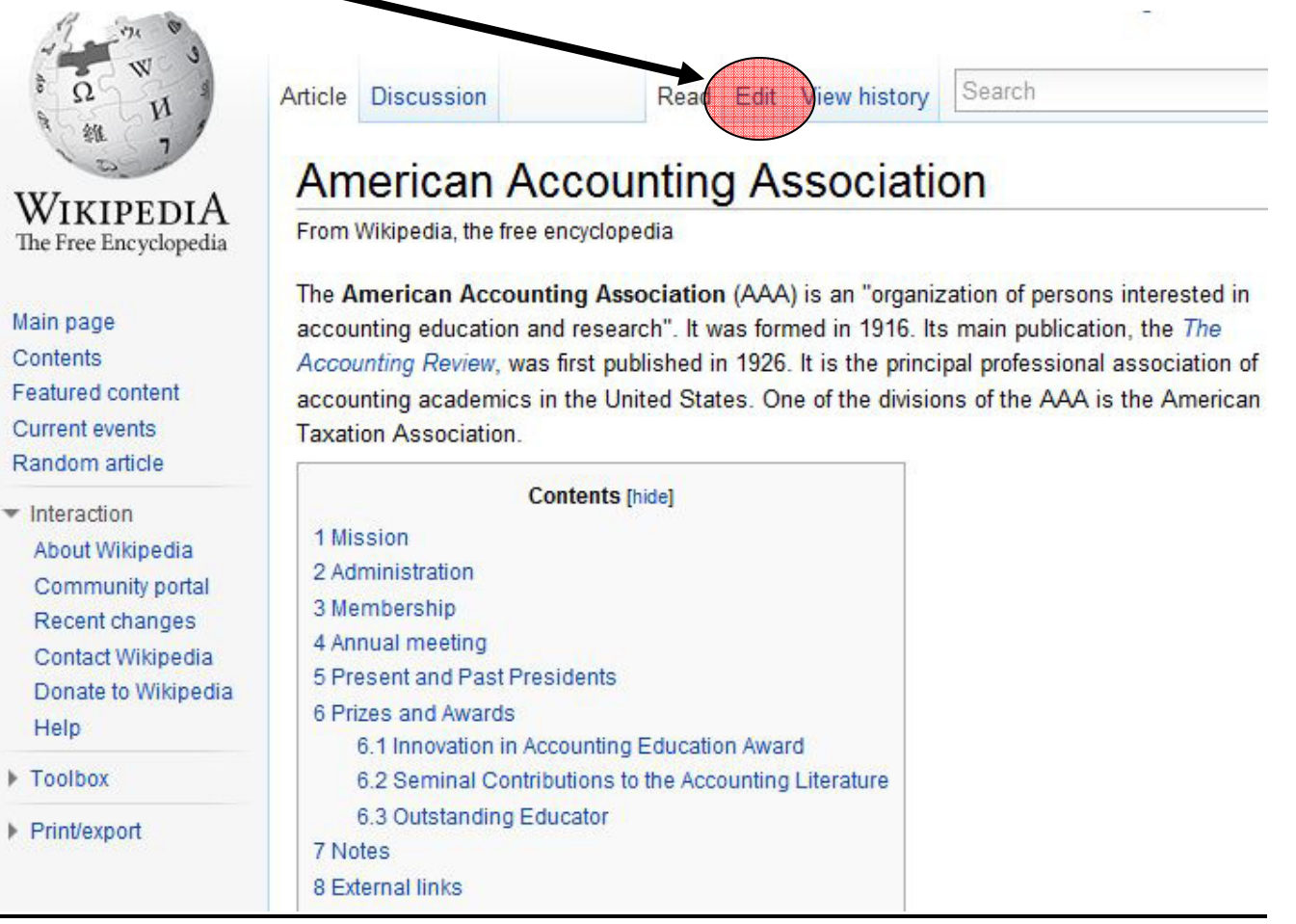